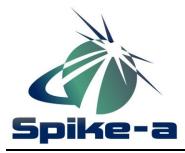

## Flat Fielder Order Form

All-Pro Software Toll Free Voice or Fax: 800-776-7859 2935 S Fish Hatchery Rd #130 Email: spike-a@allprosoftware.com

Fitchburg, WI 53711 Website: <u>www.spike-a.com</u>

The Regular size Flat Fielder works with telescopes up to 12". The Large size will work with telescopes between 12 and 16".

## **FLAT FIELDER SIZES**

| QTY | DESCRIPTION             | PRICE    |
|-----|-------------------------|----------|
|     | Standard size up to 12" | \$249.95 |
|     | Large size 12" to 16"   | \$379.95 |

Please allow 2-4 weeks for shipping of the regular size and 6-8 weeks for the large size.

| ORDER TOT                                             | Γ <b>AL</b>        |                               |                 |                              |      |  |
|-------------------------------------------------------|--------------------|-------------------------------|-----------------|------------------------------|------|--|
| Subtotal: _                                           |                    |                               | BILLING ADDRESS |                              |      |  |
| Shipping:                                             |                    |                               | Name: Address:  |                              |      |  |
| U.S. Orders<br>Canada or Mexico<br>Any other country  | \$19.95<br>\$45.95 | \$29.95<br>\$54.95<br>\$89.95 | •               |                              | Zip: |  |
| Total: _                                              |                    |                               | Fax:            |                              |      |  |
| PAYMENT<br>Method of Paymen                           | t (circle on       | e)                            |                 | RESS (if different from bill |      |  |
| Check (make out to All-Pro Software) Cash Credit Card |                    |                               |                 |                              |      |  |
| Credit Card Number                                    |                    |                               | City:           | State:                       | Zip: |  |
| Expiration Date                                       |                    |                               |                 |                              |      |  |
| Signature (required with credit card payments)        |                    |                               |                 |                              |      |  |

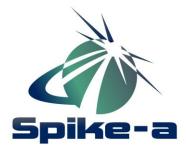

## **Flat Fielder Instructions**

Your Spike-a Flat Fielder includes power options for 110v or 12v 'cigarette adapter' plugs.

Insert the power adapter of your choice into the dimmer receptacle, then plug the dimmer into the panel.

Position your telescope to point to Zenith (straight up). Gently rest the Flat Fielder on top of the telescope. Because of the nature of the LED edge lighting, the outside 1" of the Flat Fielder is slightly brighter than the flat area in the center. Be sure the Flat Fielder is centered to avoid using the outside 1" portion of the Flat Fielder.

Turn on the power switch on the dimmer if it is not already on.

Begin taking preview exposures with your image acquisition software and monitor the histogram window. The histogram peak should be between 1/3 and 2/3 maximum saturation. Use the dimmer switch controls to adjust the brightness until your images are in this range. NOTE: You must use the same binning level that you used in your light images in order for your stacking software to work properly with the flats.

Once you've achieved the brightness level desired, take a series of images and use the stacking software of your choice to process the images. This author uses Deep Sky Stacker, an excellent free product available on the Internet.

If your camera uses a mechanical shutter, it may be necessary to take exposures of several seconds to avoid 'shutter shadow', a distortion that can show up in short exposures for flats.